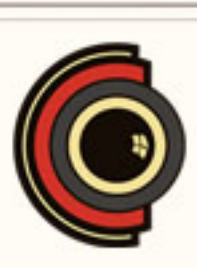

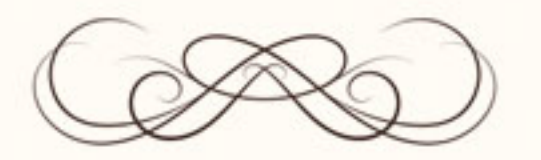

## **CERTIFICADO** DE FINALIZACIÓN

## ESTE CERTIFICADO ES EXPEDIDO POR ESCUELACINE.COM PARA

## Ynobar

Curso Online de Adobe Premiere

El presente documento certifica que el titular del mismo ha realizado el curso arriba\_ indicado y que así queda registrado en nuestra base datos.

**FIRMA** 

29/03/2020

**FECHA**